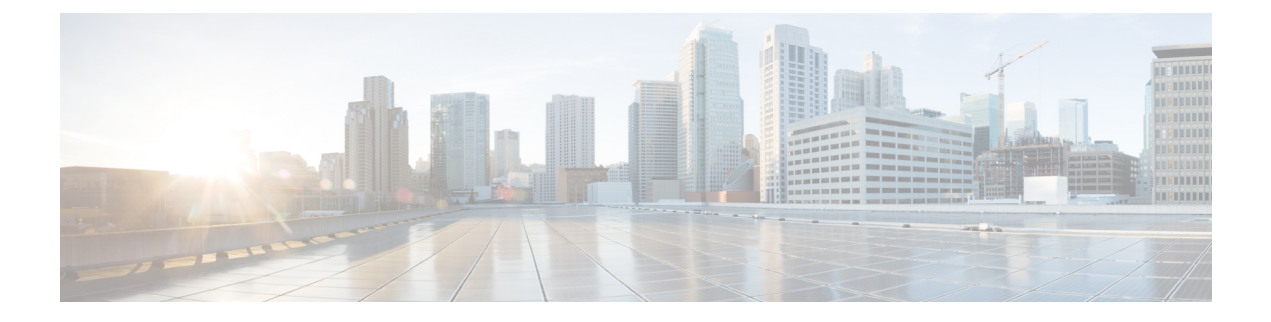

## **Supported Underlay Configuration Examples**

This appendix provides examples of supported underlay template configuration.

• Supported Underlay [Configuration](#page-0-0) Examples, page 1

## <span id="page-0-0"></span>**Supported Underlay Configuration Examples**

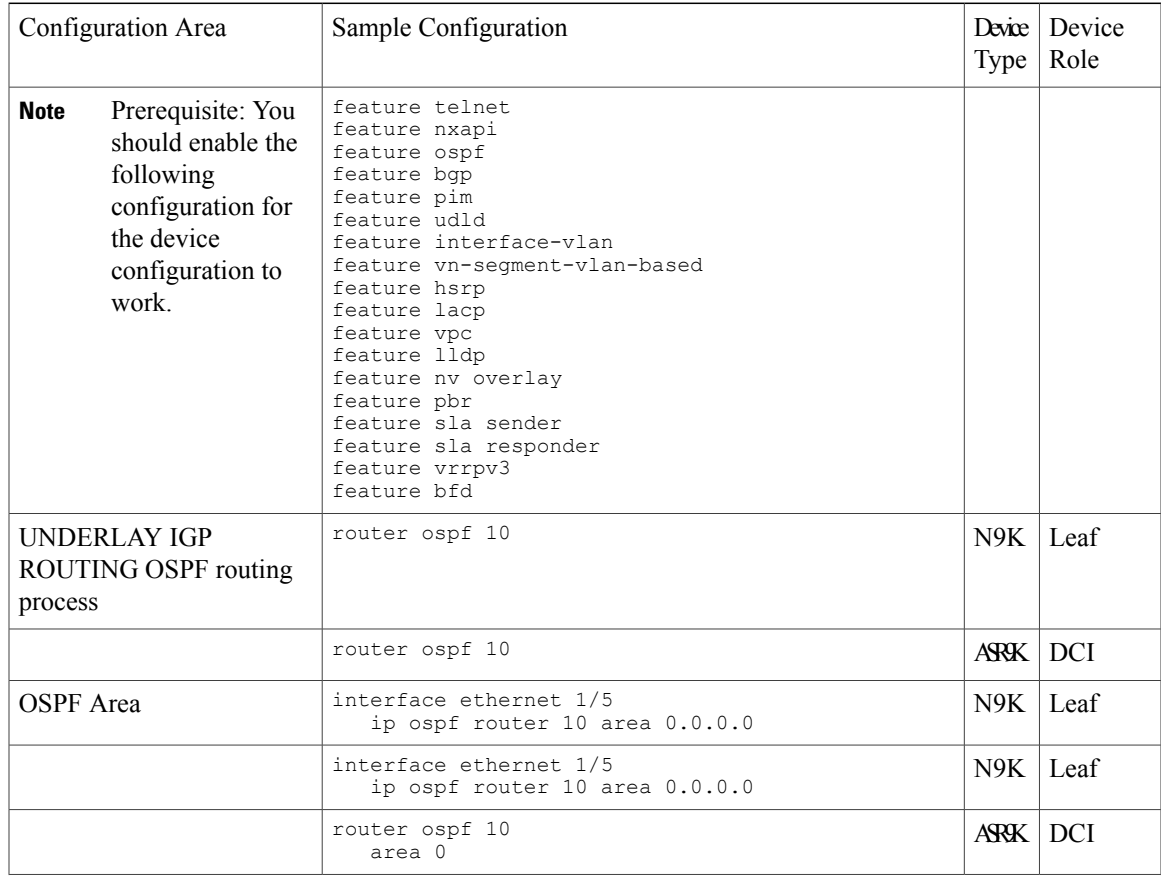

I

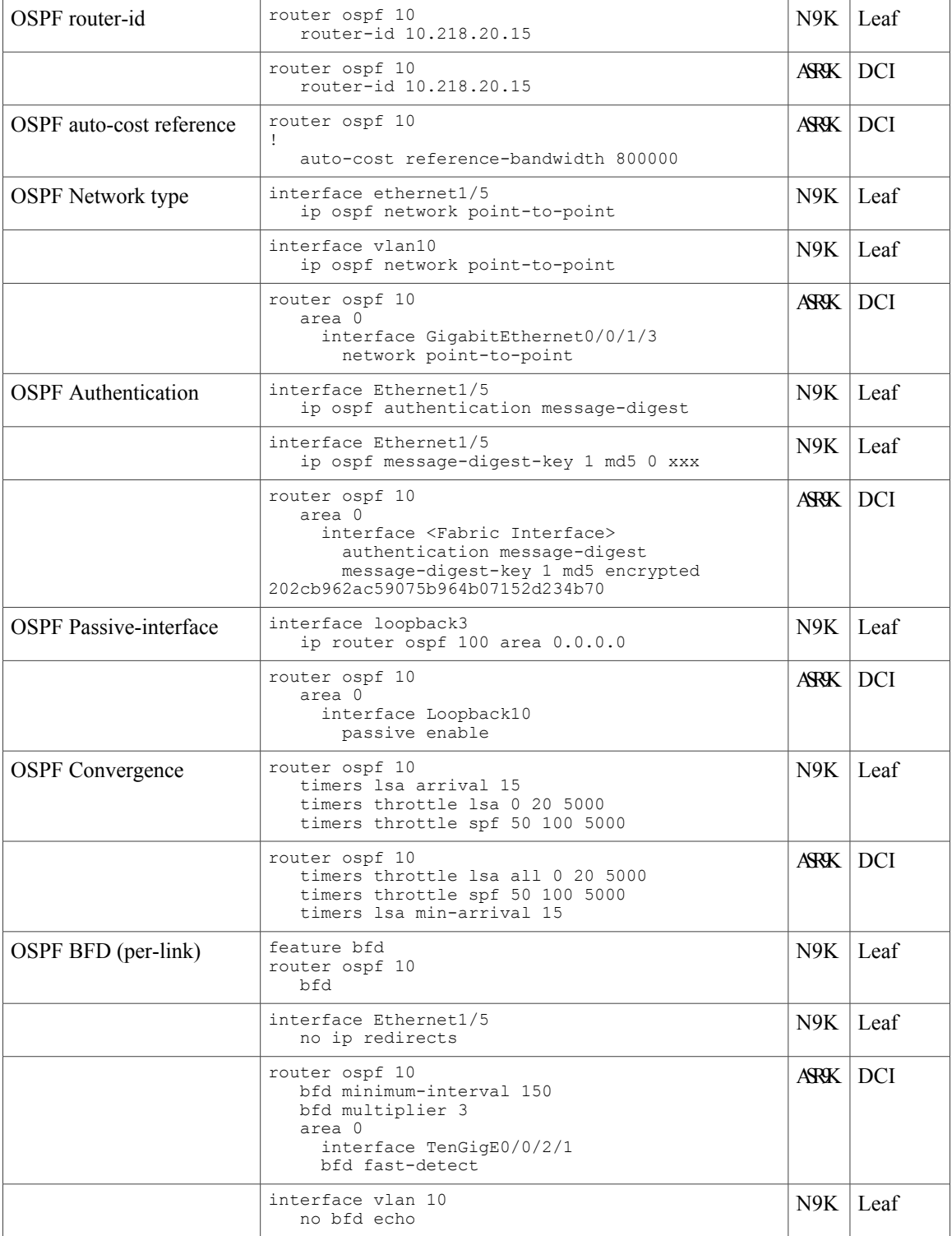

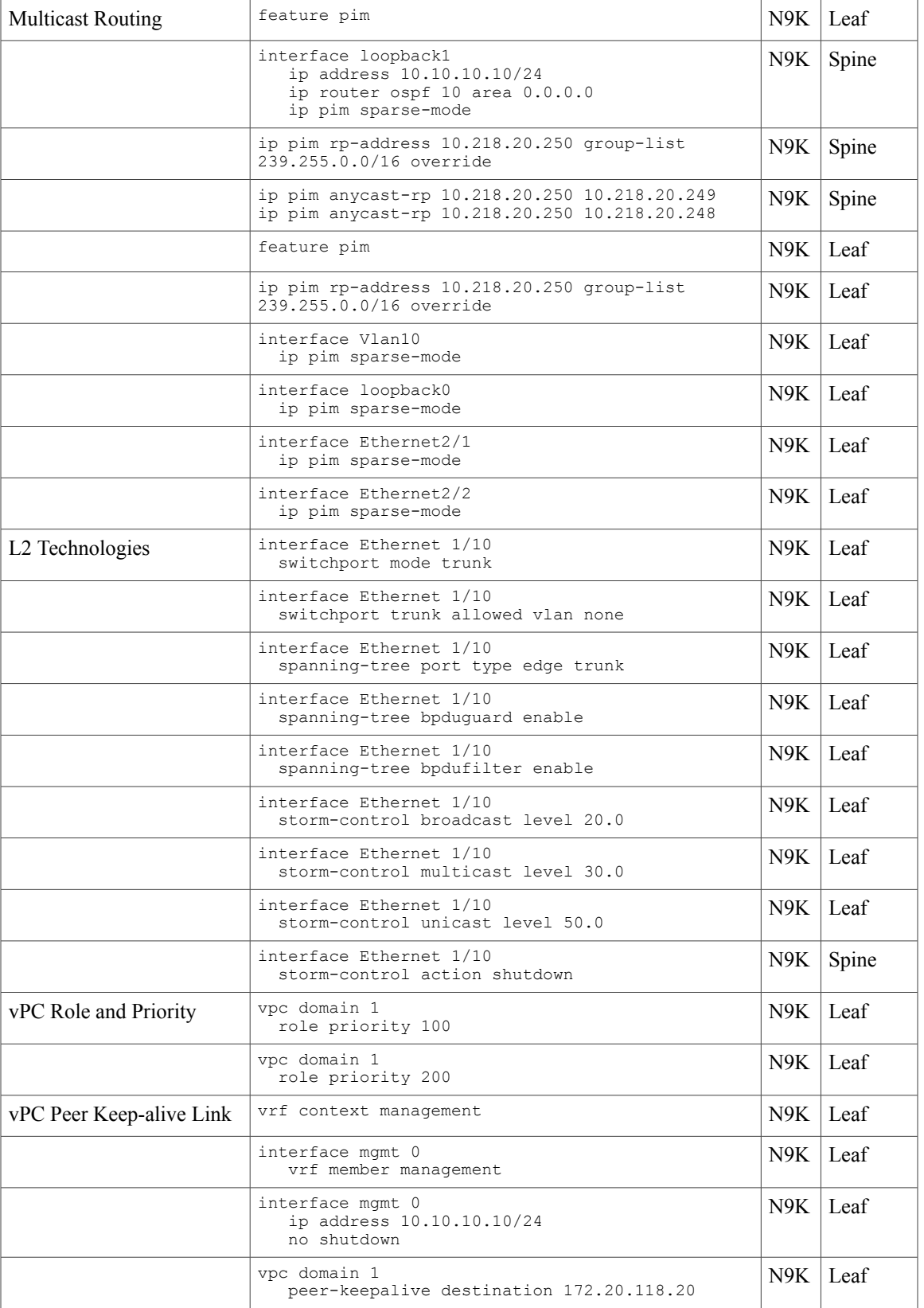

T

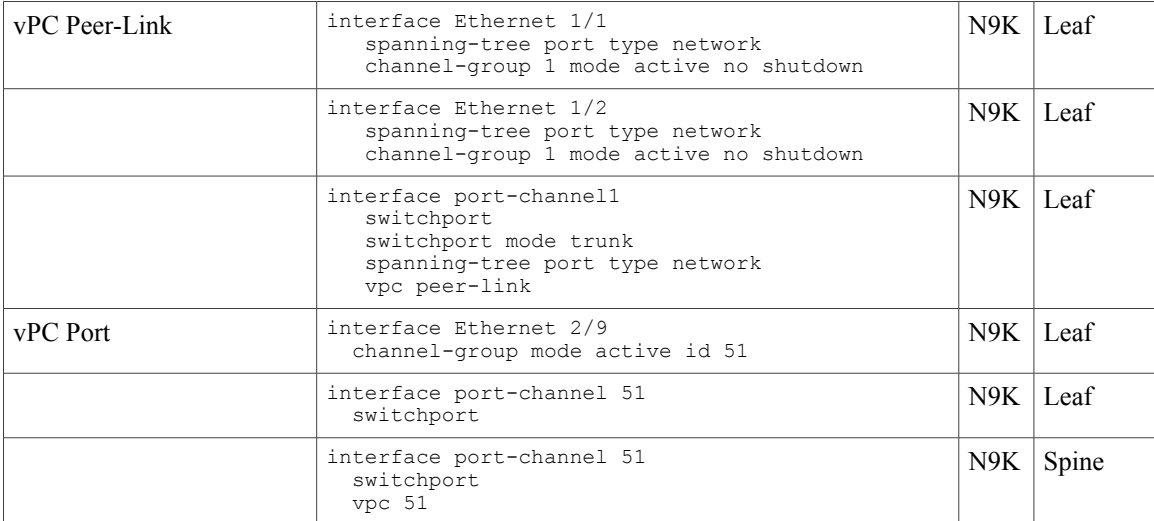

 $\overline{\phantom{a}}$ 

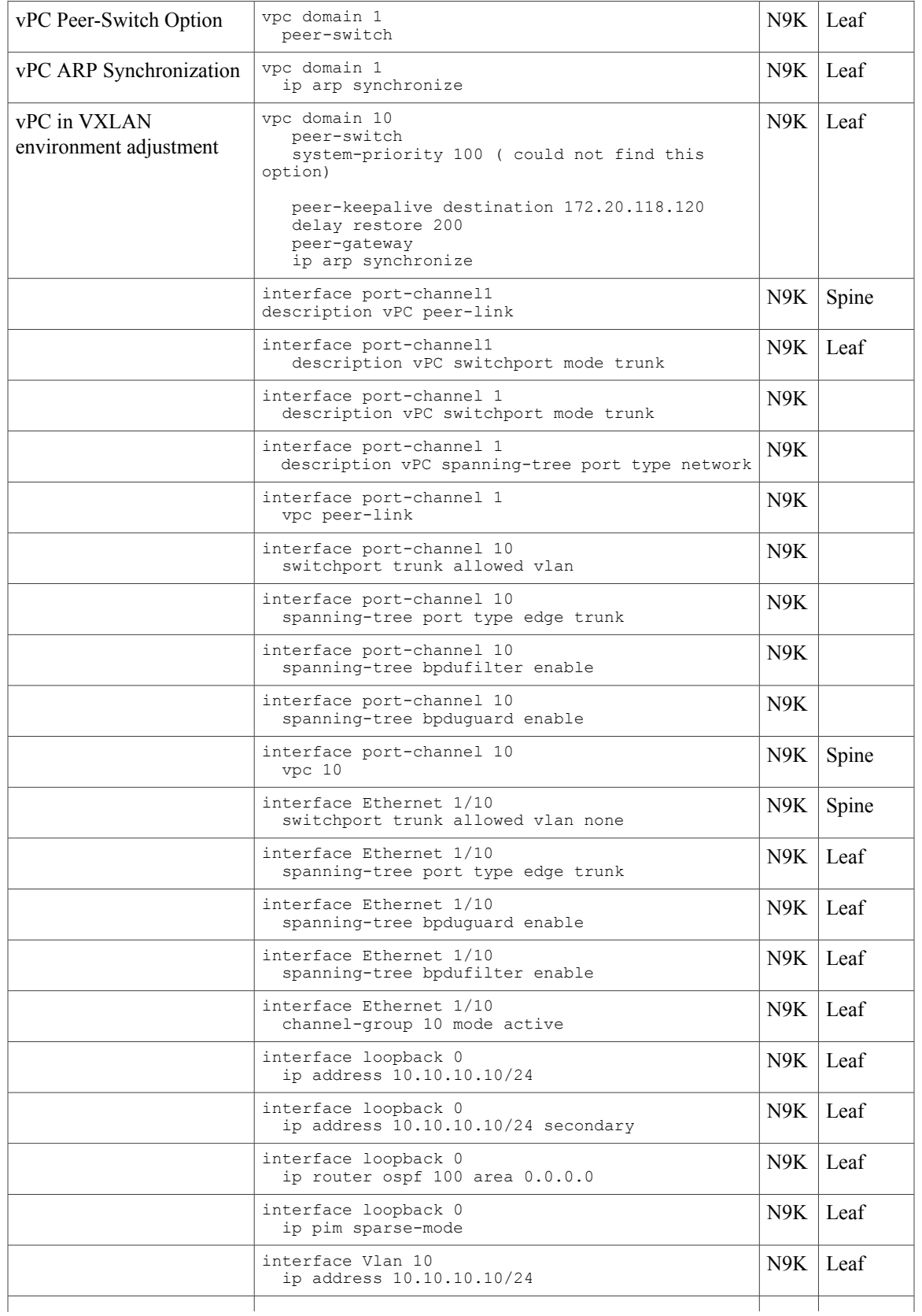

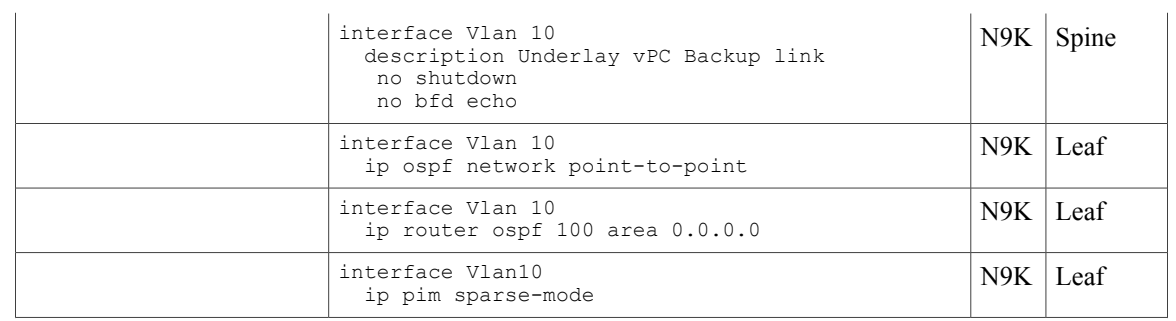

 $\overline{\phantom{a}}$ 

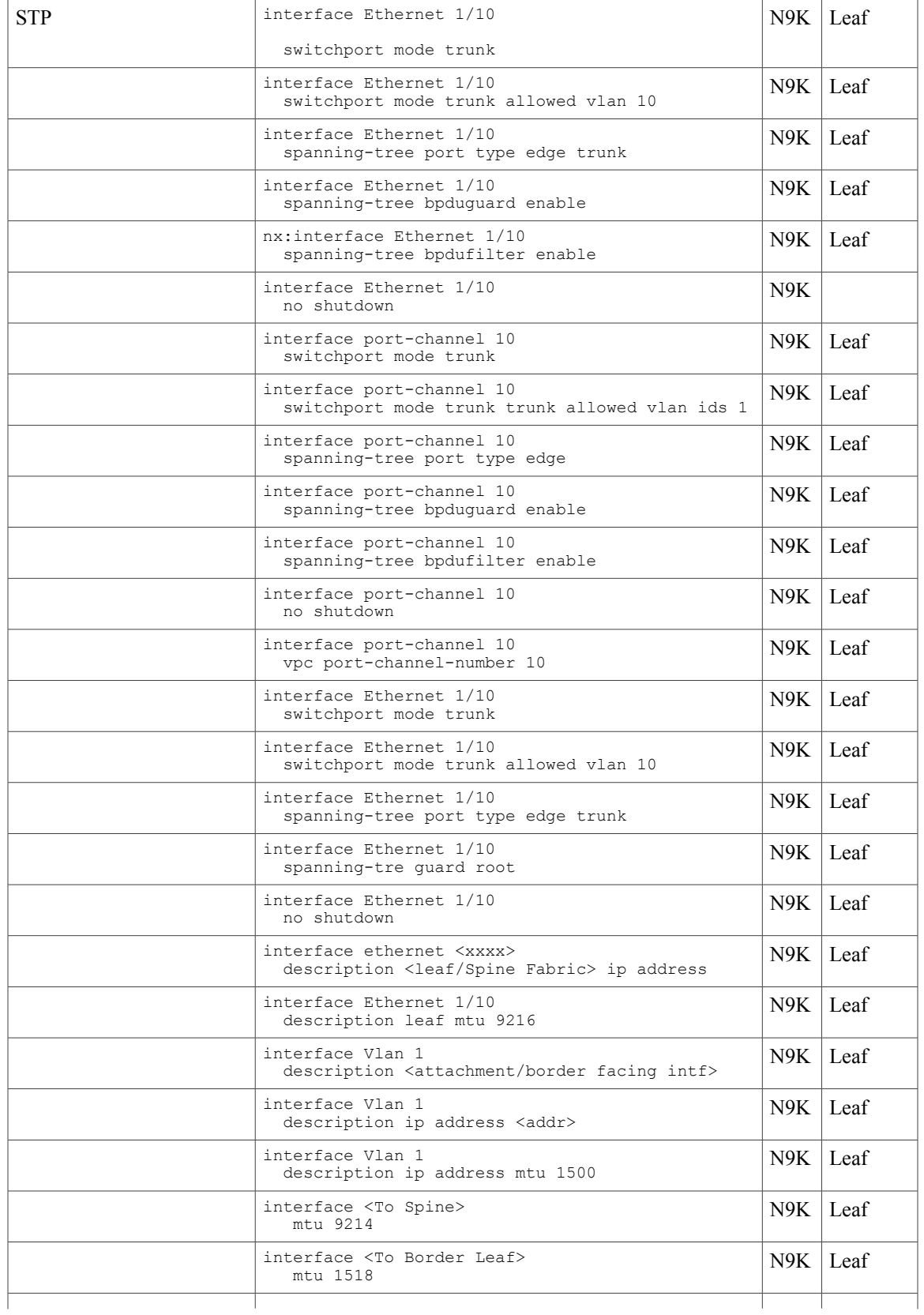

I

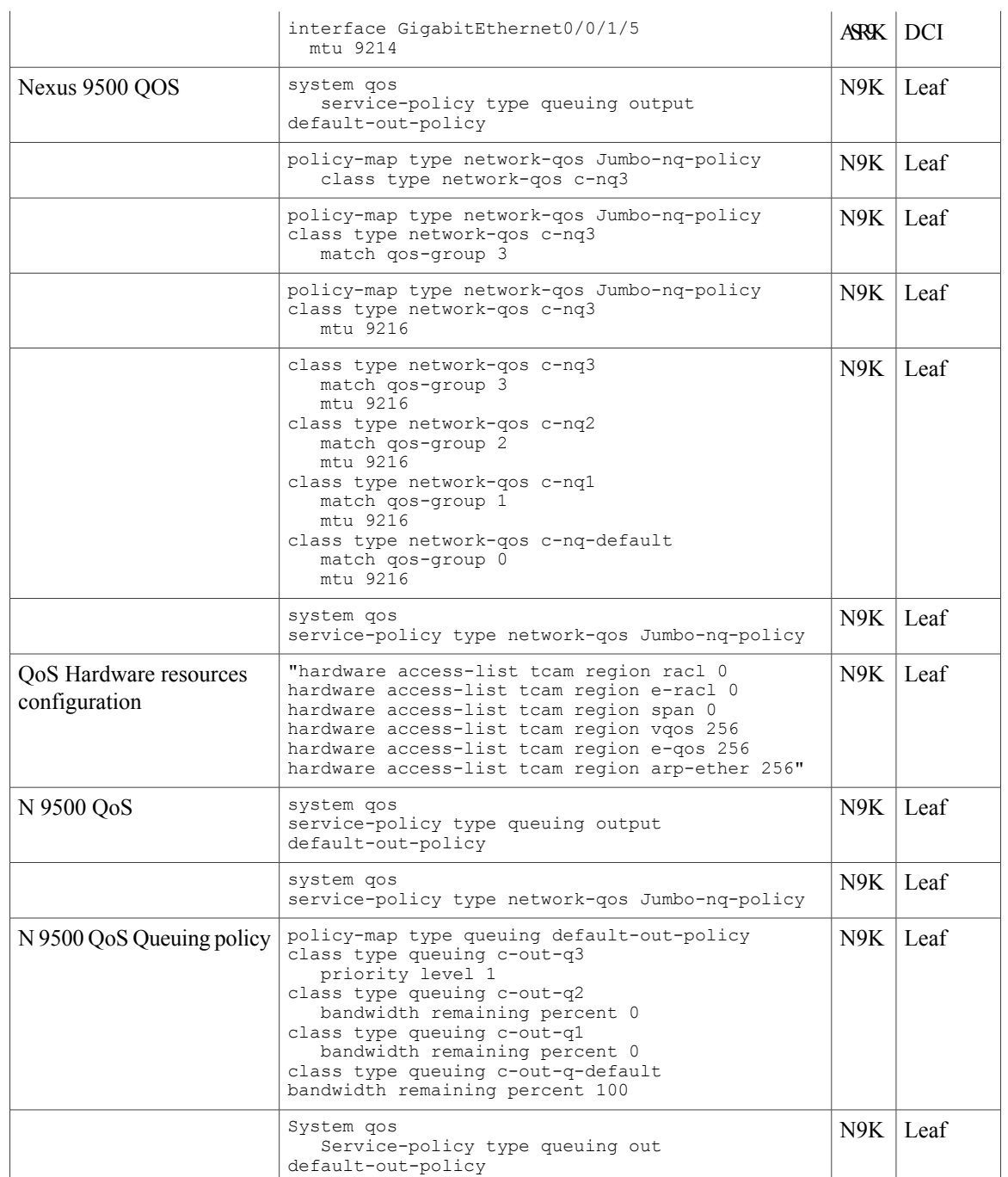

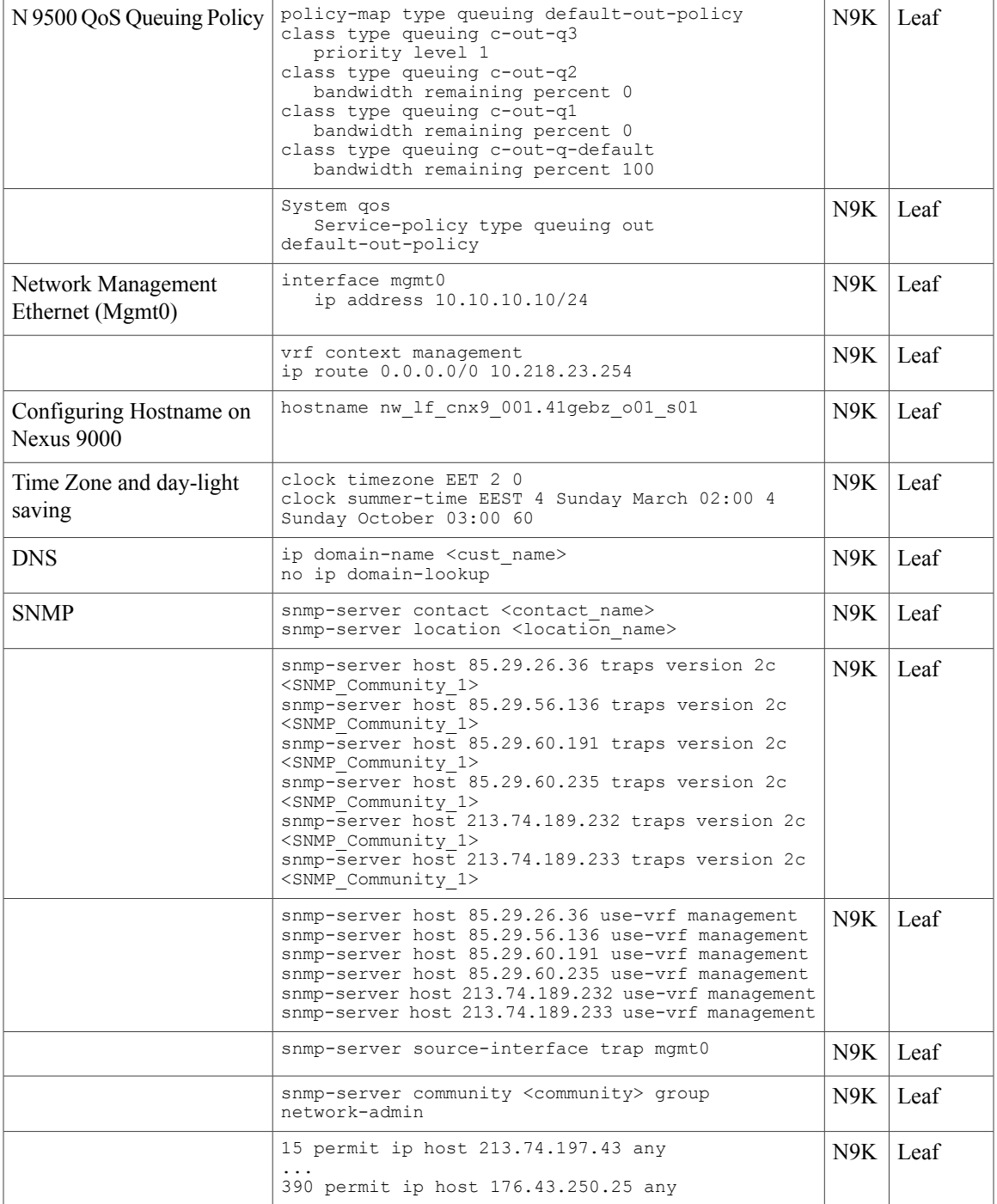

I

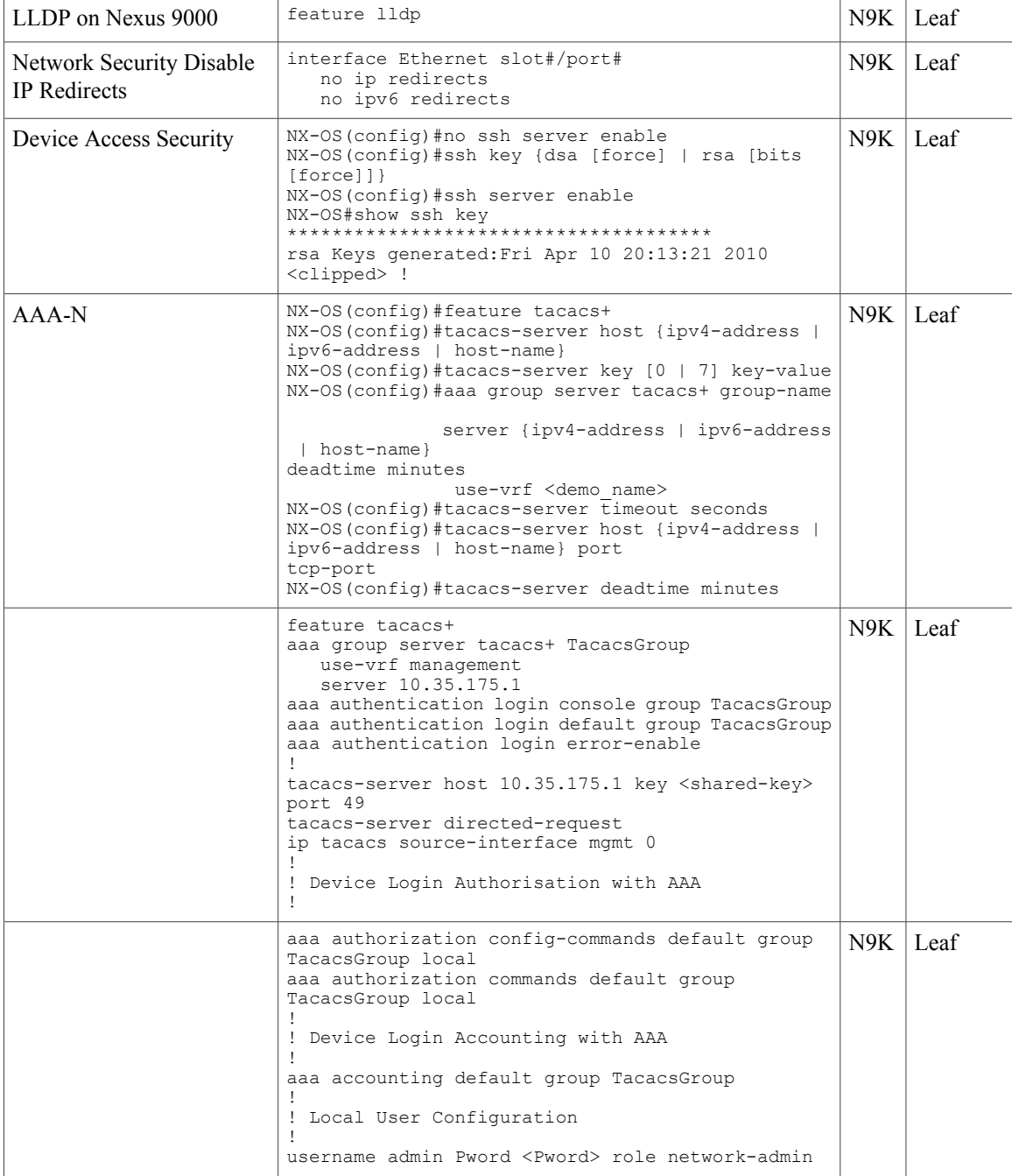

 $\overline{\phantom{a}}$ 

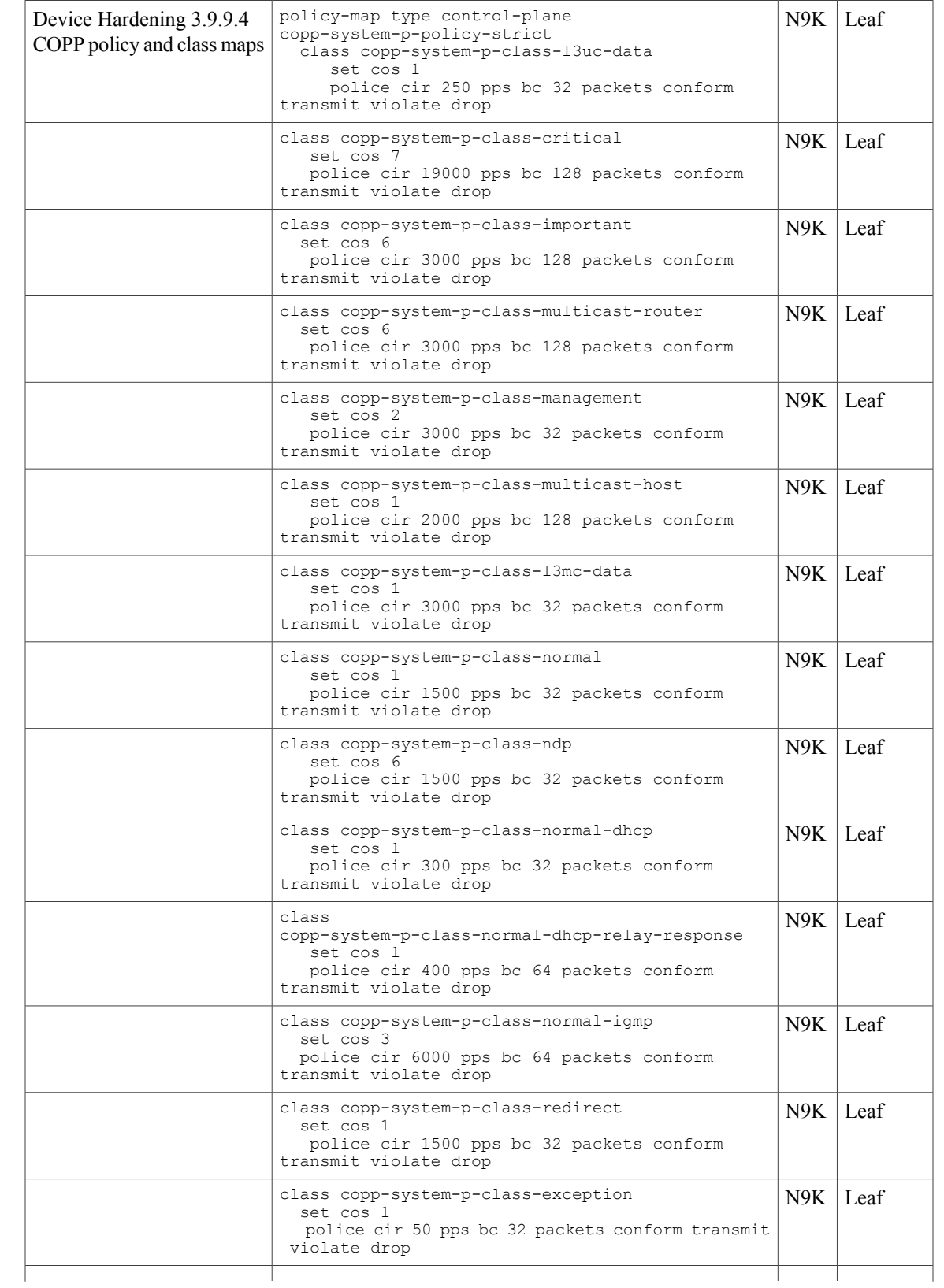

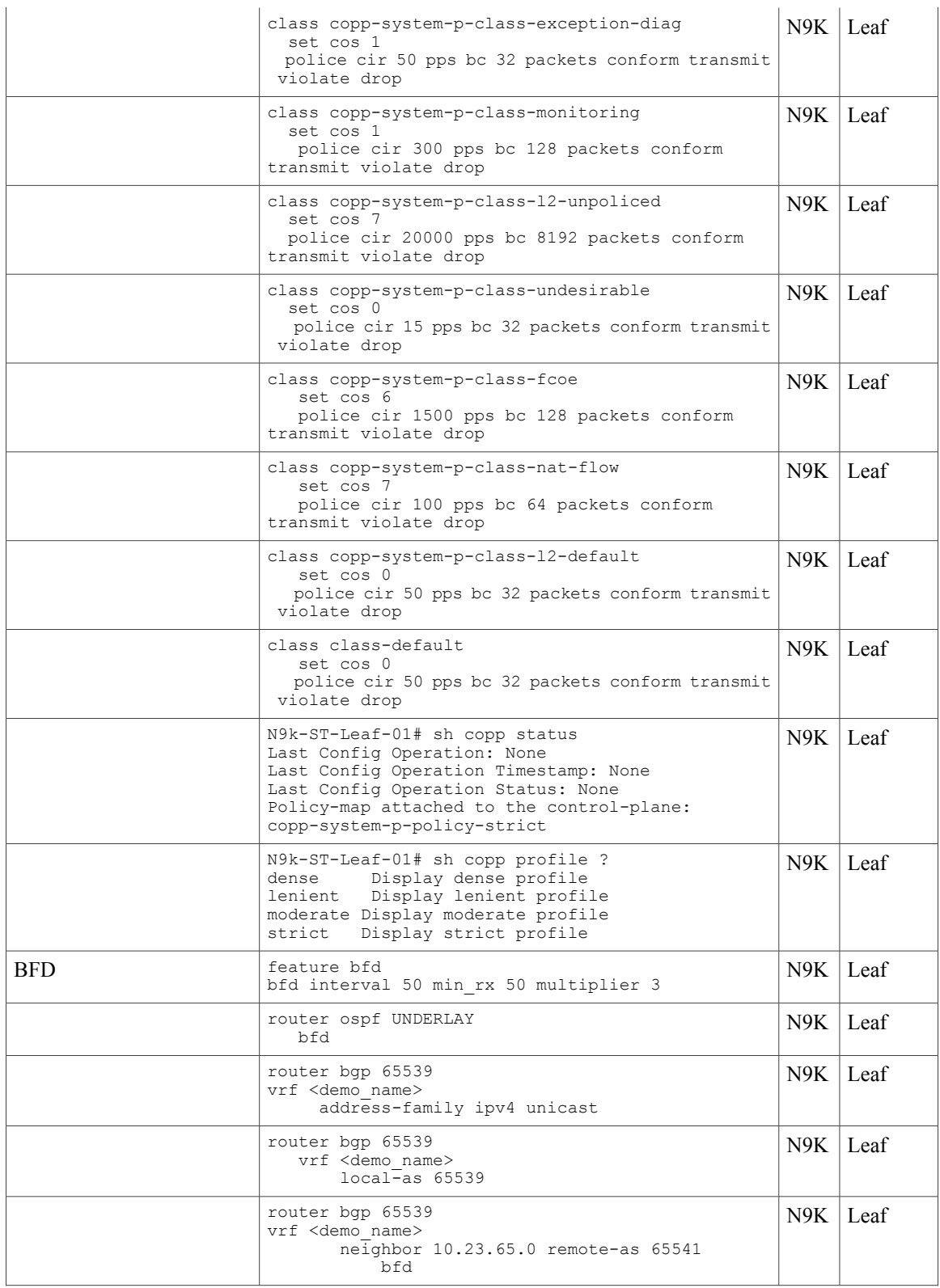

 $\overline{\phantom{a}}$ 

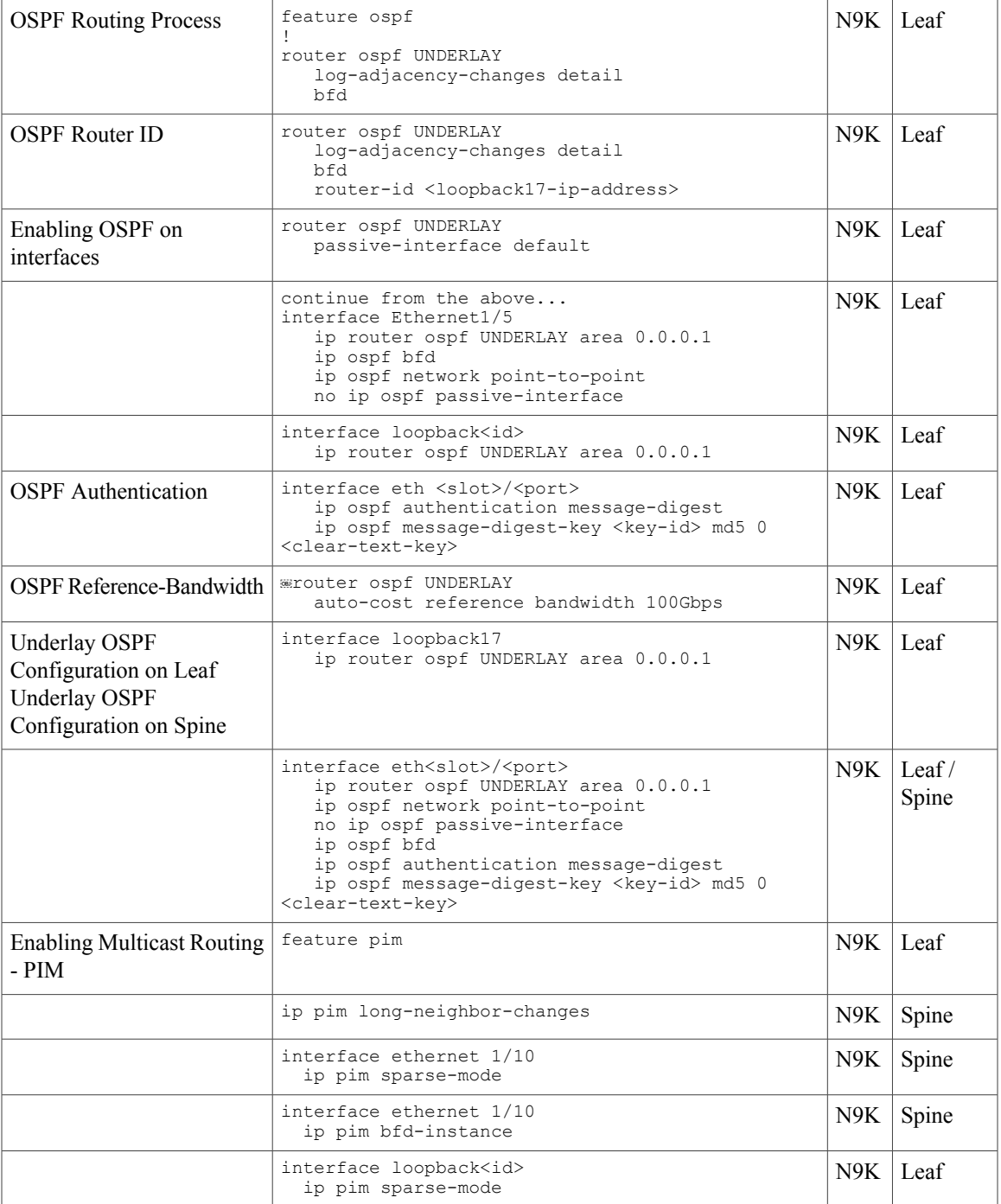

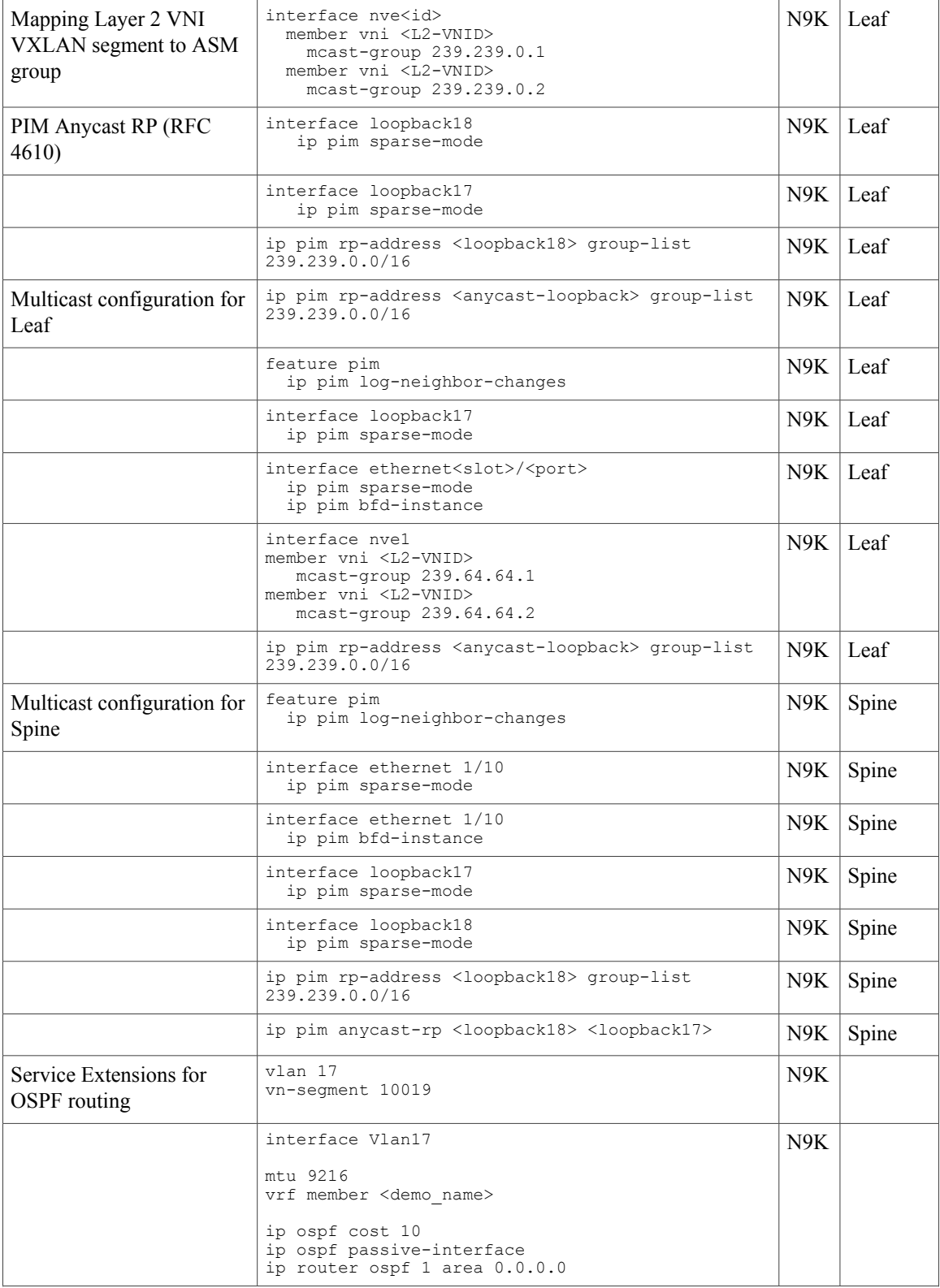

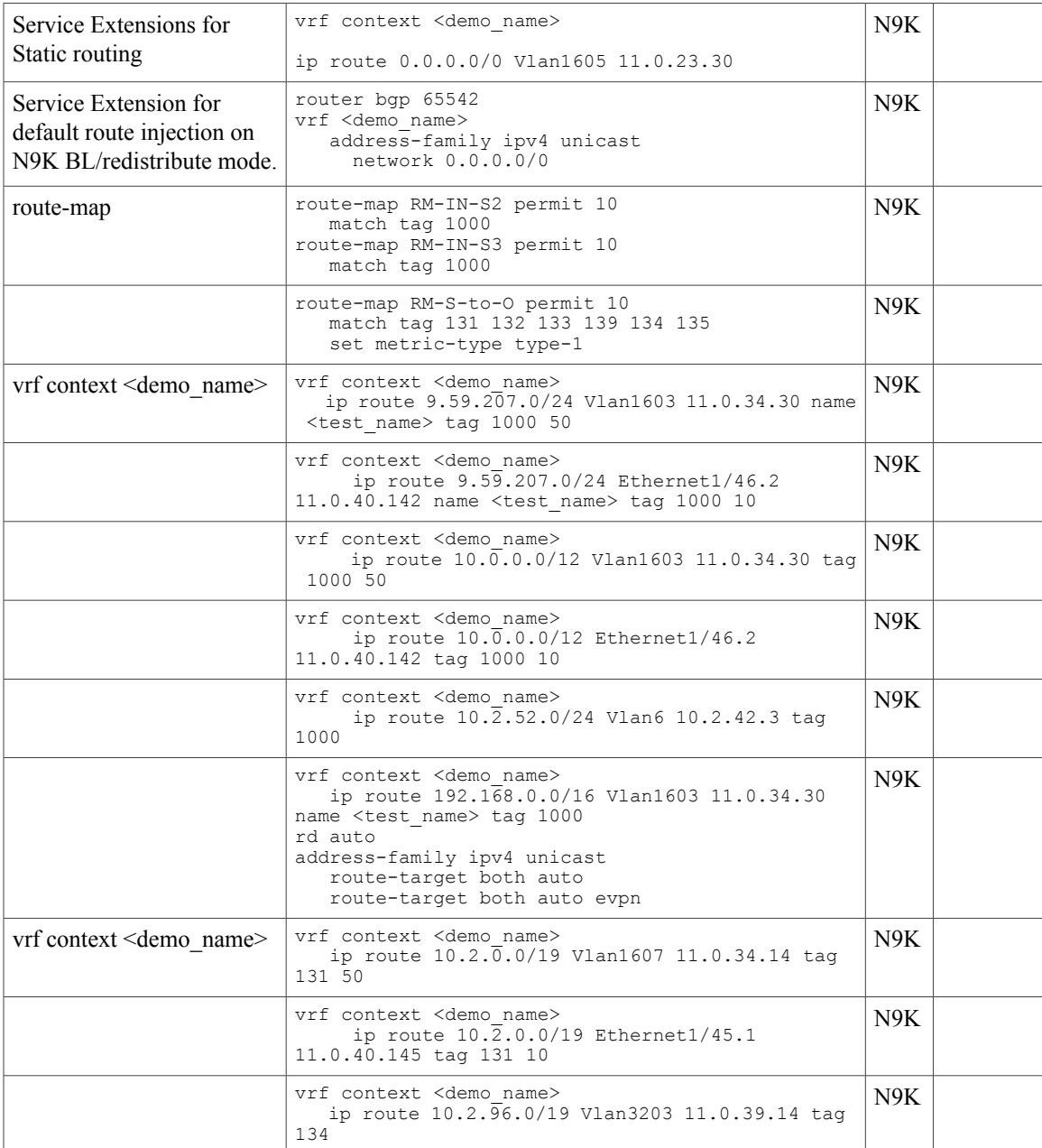

1

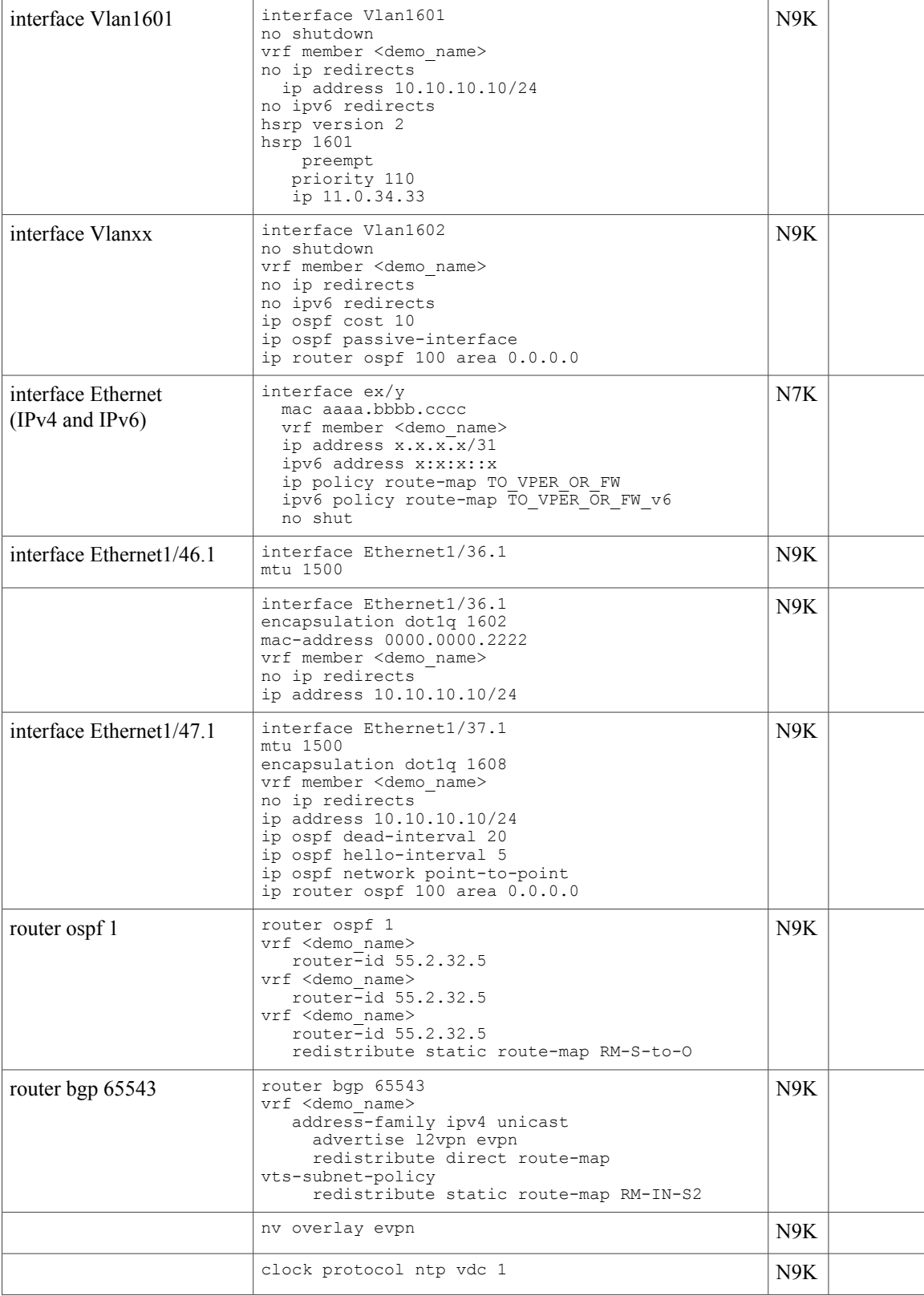

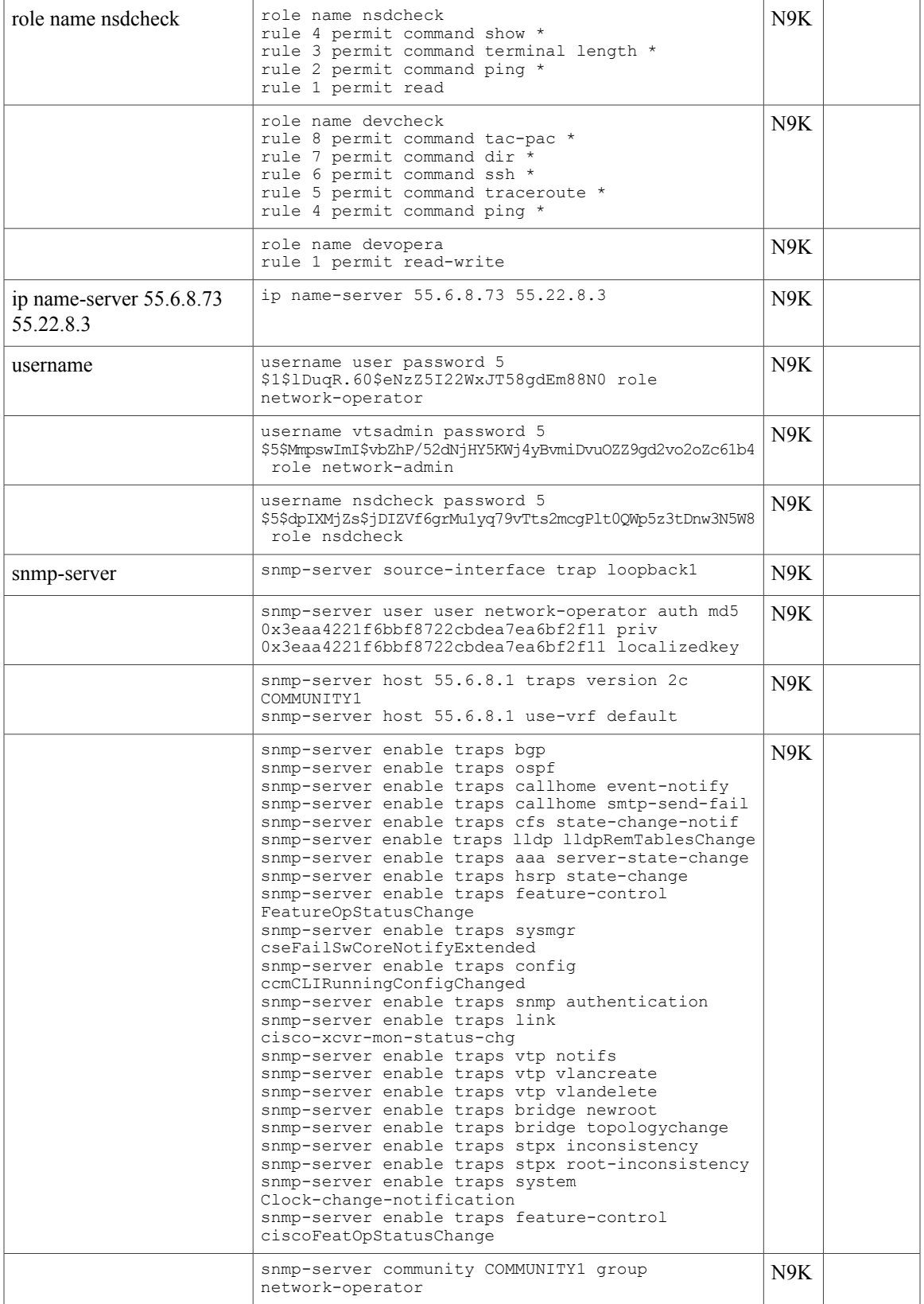

I

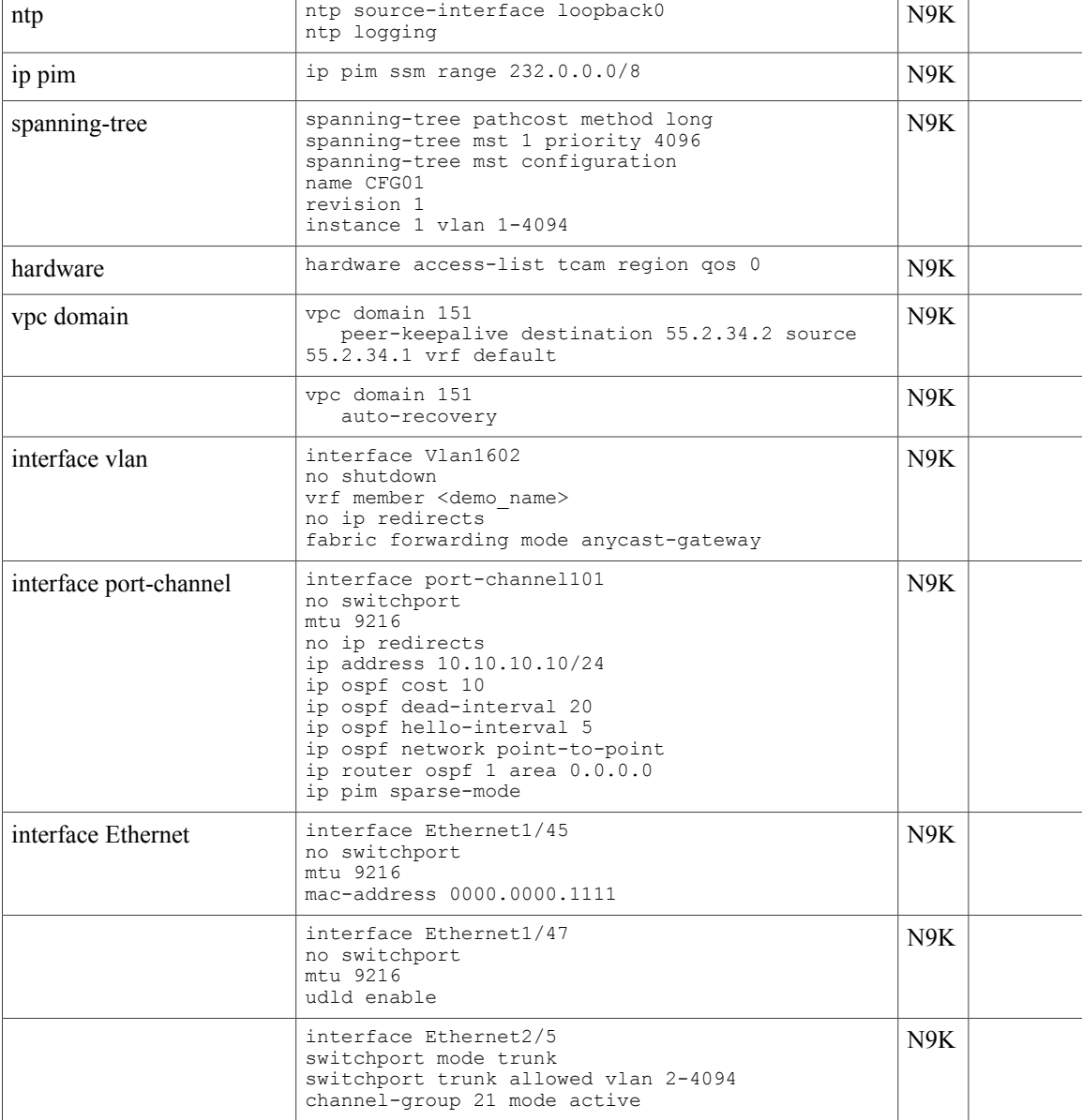

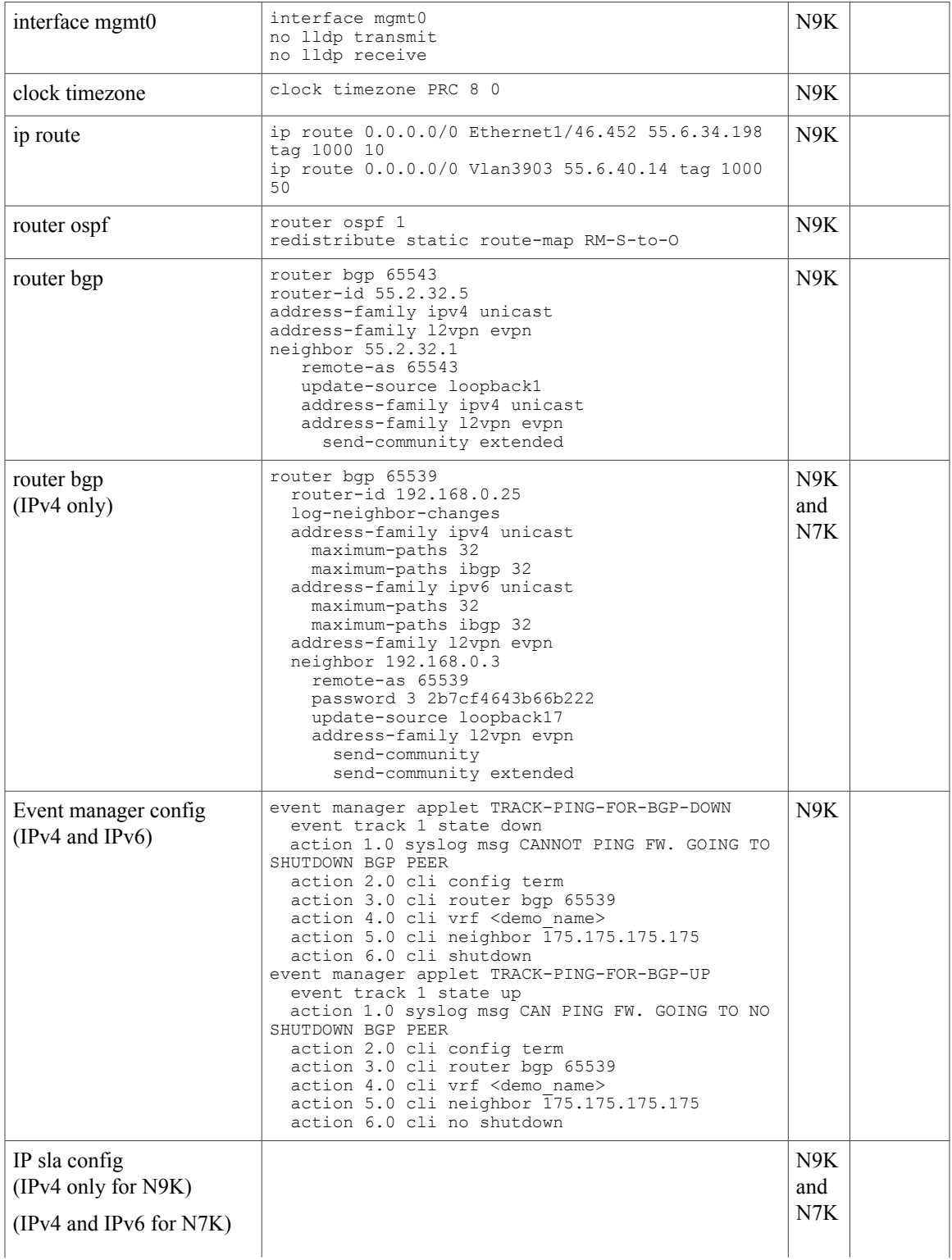

 $\mathbf{r}$ 

 $\mathbf I$ 

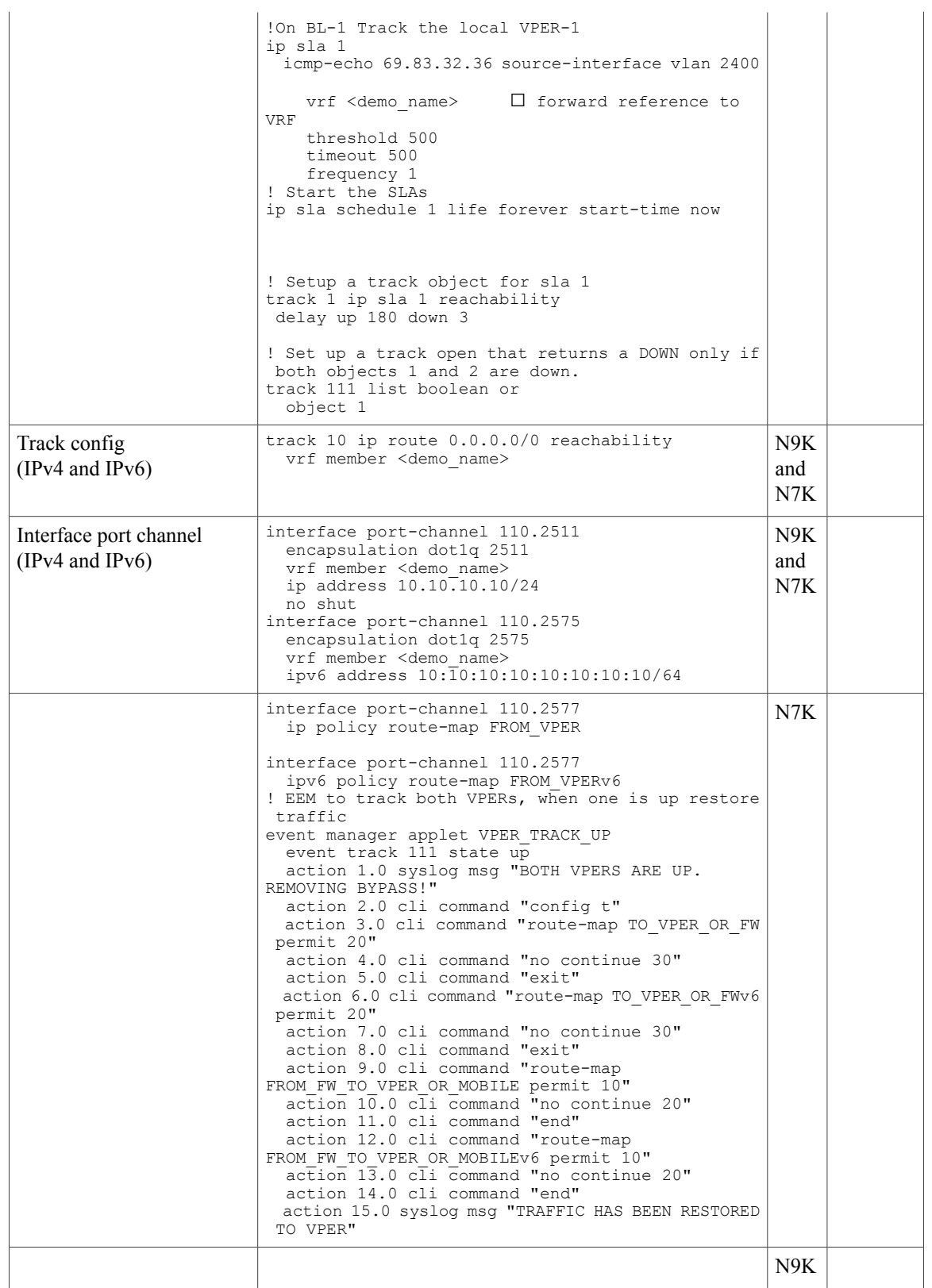

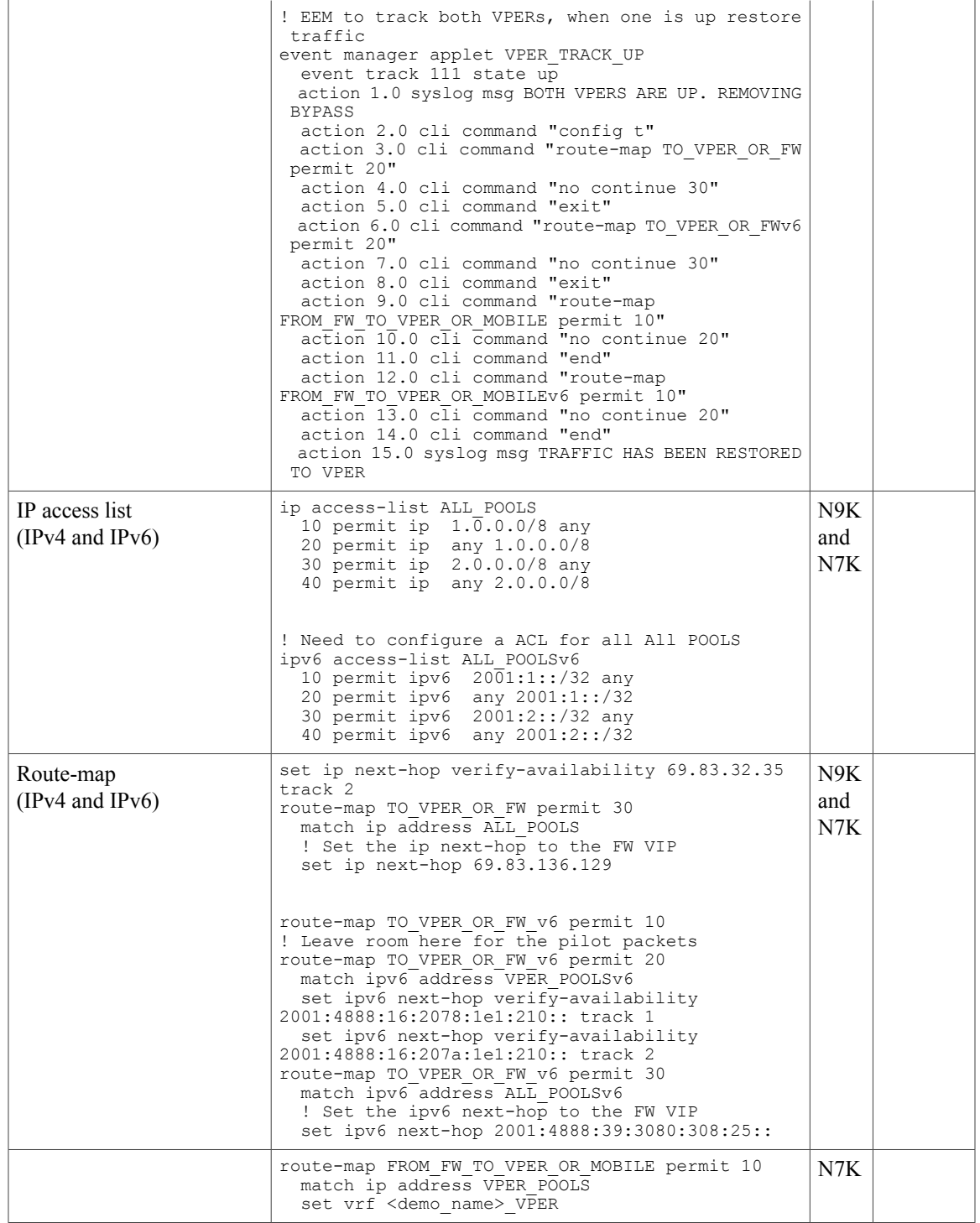

T

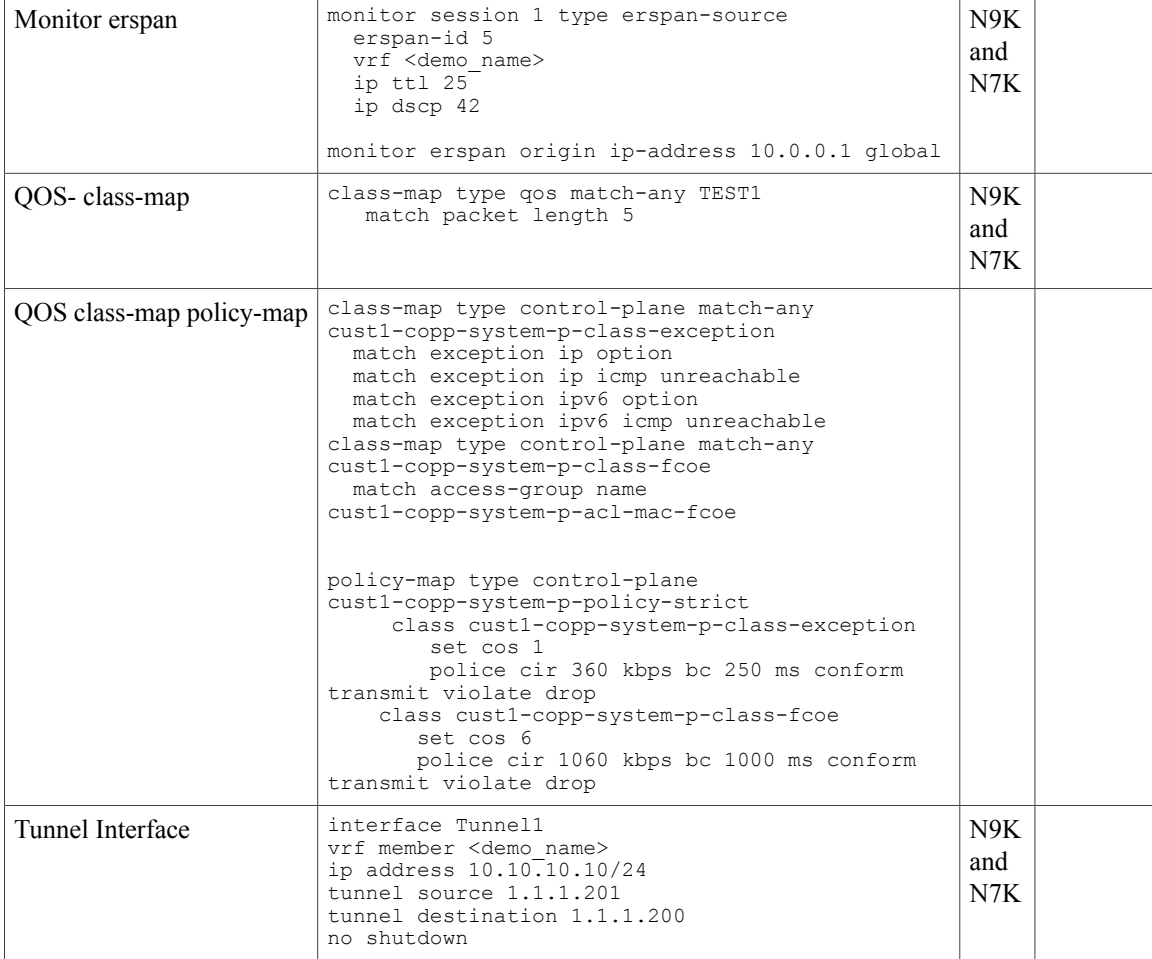